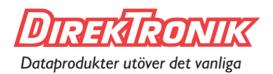

## **USB to 32 Com ports**

The 24-0171 USB to 32-Port Serial Adapter is designed for industrial applications to make serial port expansion quick and simple. Connecting to a USB port on your computer or USB hub, the USB 16COM Serial Adapter instantly adds sixteen RS-232 serial communication ports to your system. By taking advantage of the USB bus, the USB Serial Adapter makes it easier than ever to add serial ports and serial devices to your system with easy plug-and-play and hot plug features.

Plugging the USB Serial Adapter to the USB port, the adapter is automatically detected and installed. There are no IRQ & COM port conflicts, since the ports don't require any additional IRQ, DMA, memory as resources on the system. The adapter is self-powered, and has built-in switching power supply of 100V/240V (input) inside the chassis. The adapter is with DIN rail bracket for industrial environment. The adapter can be also mounted to a 19 inches rack, and the rack mount kits are included with the adapter.

The USB 32COM Serial Adapter provides instant connectivity with modems, ISDN TAs, PDAs, handheld & pocket PCs, digital cameras, POS, serial printers. It is suitable for remote access, retail and industrial applications, data collection and other applications requiring high speed RS-232 serial communication ports. Complete drivers support Windows 10, 8.1, 8, 7, Vista 32 & 64 bit, Windows Server 2008, XP, 2003, 2000, ME, 98.

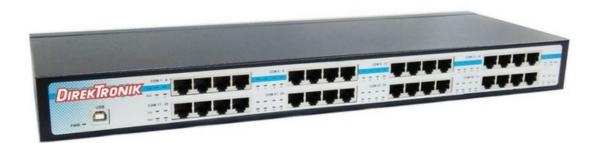

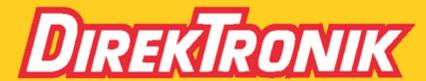

Direktronik AB tel. 08-52 400 700 www.direktronik.se

- Easy plug & play installation and RS-232 device connection
- Works with USB 1.1, 2.0, 3.0 host port
- Thirtytwo RJ45 connectors and RJ45 to DB-9 male 1500mm cabe for each port
- LEDs of Power, RxD, TxD for monitoring port status & easy diagnostics
- SECC sheet metal chassis with DIN rail bracket
- Dimensions: 429 mm x 152 mm x 44 mm

451 mm x 152 mm x 44 mm (with DIN rail bracket)

- COM Port Number can be changed to COM1 to COM4 to support HyperTerminal, or any other COM port number required
- Supports Windows 10, 8.1, 8, 7, Vista 32 & 64 bit,XP, 2003, 2000, Windows Server 2016, 2012, 2008
- No need for driver installation if the PC is connected to Internet. Windows update will install the driver automatically on newer Windows.

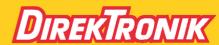